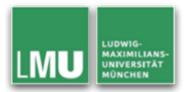

## Modeling Information from Wearable Sensors

Florence Balagtas-Fernandez & Heinrich Hussmann Media Informatics Group Department of Computer Science University of Munich

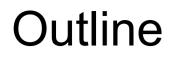

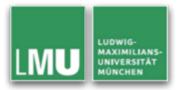

- The Mobile Applications (Mobia) Modeling Framework
- Application Scenario
- Modeling Medgets and User Interactions
- Evaluation: Collecting User Preference
- Summary and Conclusion

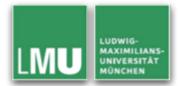

- Mobia Modeling Tool
  - Allow non-expert users to easily create mobile applications by modeling the mobile application and having a tool automatically transform the model to code
    - Easy to learn
    - Feature modeling constructs that are intuitive
  - Extend to different application domains
    - Current focus: Mobile Health Monitoring

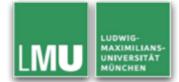

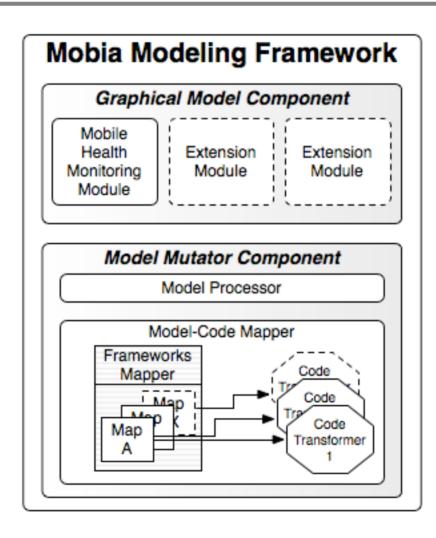

### Mobile Health Monitoring

**Application Scenario** 

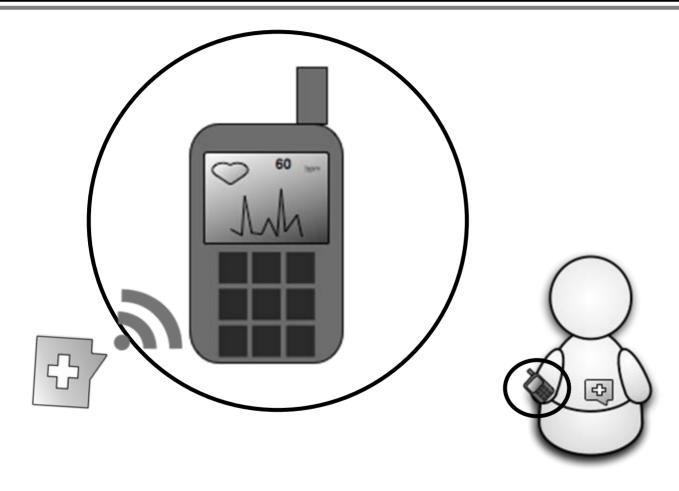

LUDWIG-MAXIMILIANS-UNIVERSITÄT MÜNCHEN

#### Modeling the Sensor and Data

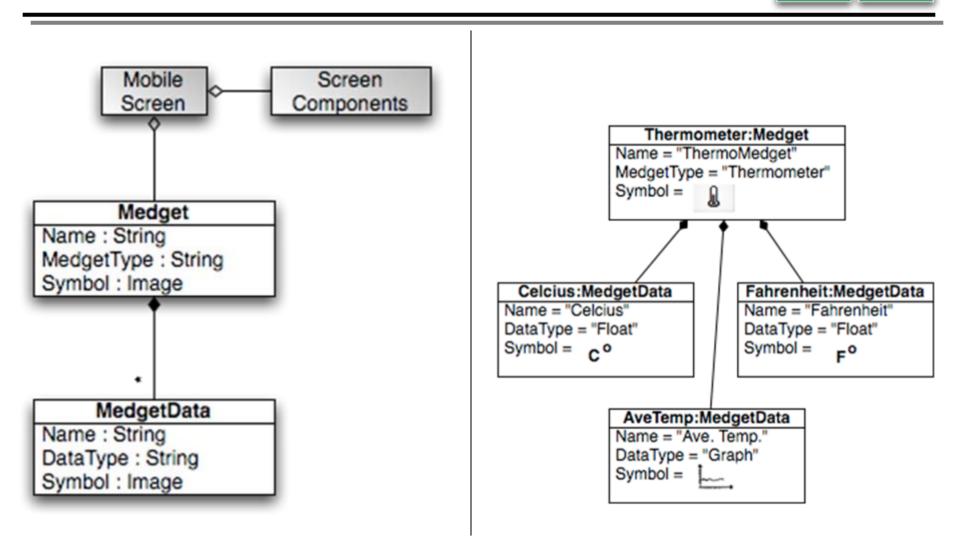

MAXIMILIANS

UNIVERSITÄT

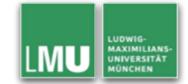

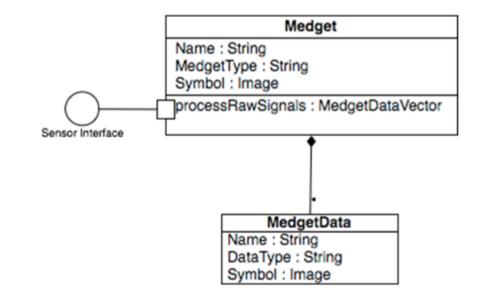

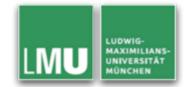

 Dealing with complex scenarios wherein input from one sensor is a prerequisite for another sensor

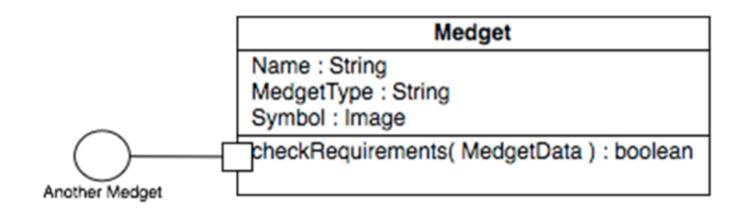

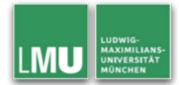

- Given
  - Medget Instances: A, B, C
  - Medget Data: x, y, z, a, b
  - Actions: Choose, Drag, Drop, Click, Connect
- User's Goal
  - Select the Medget A and the MedgetData x

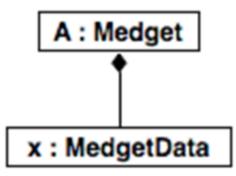

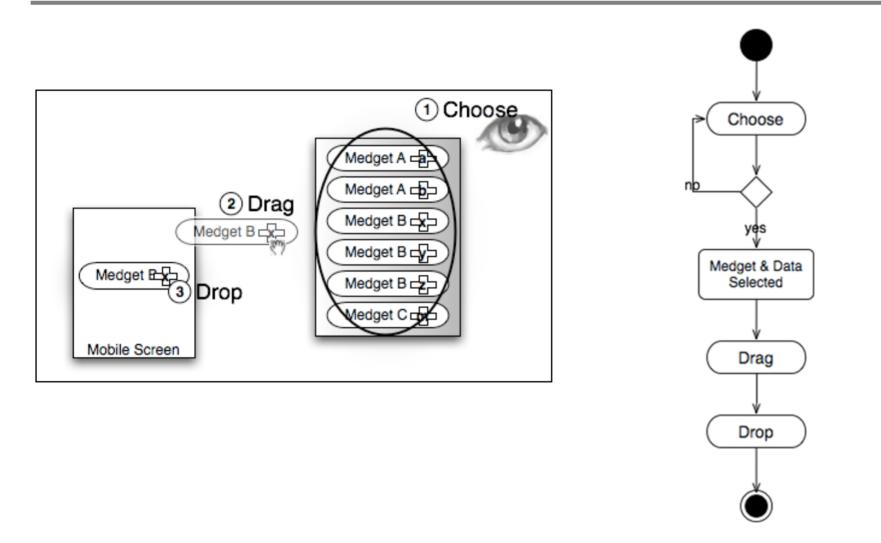

LUDWIG-MAXIMILIANS-

UNIVERSITÄT MÜNCHEN

#### Drag, Connect and Click

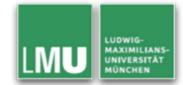

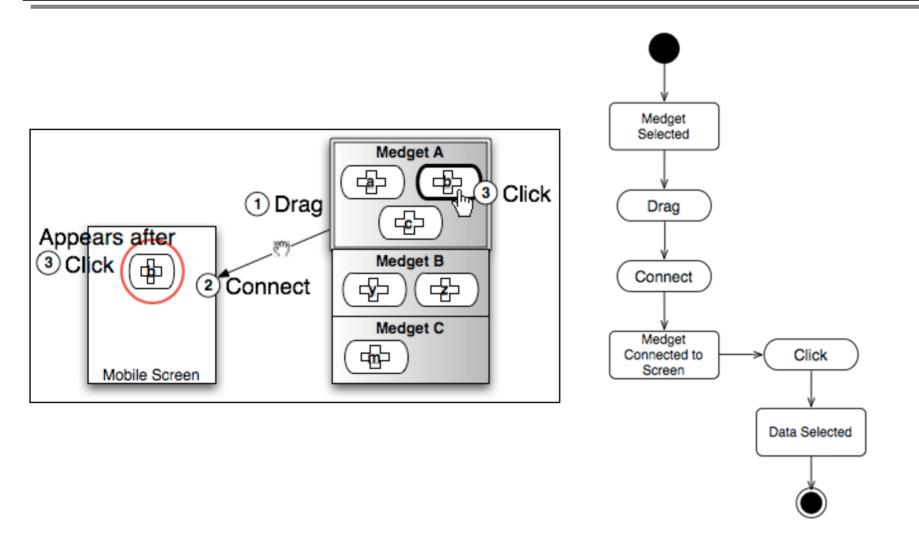

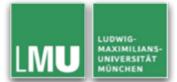

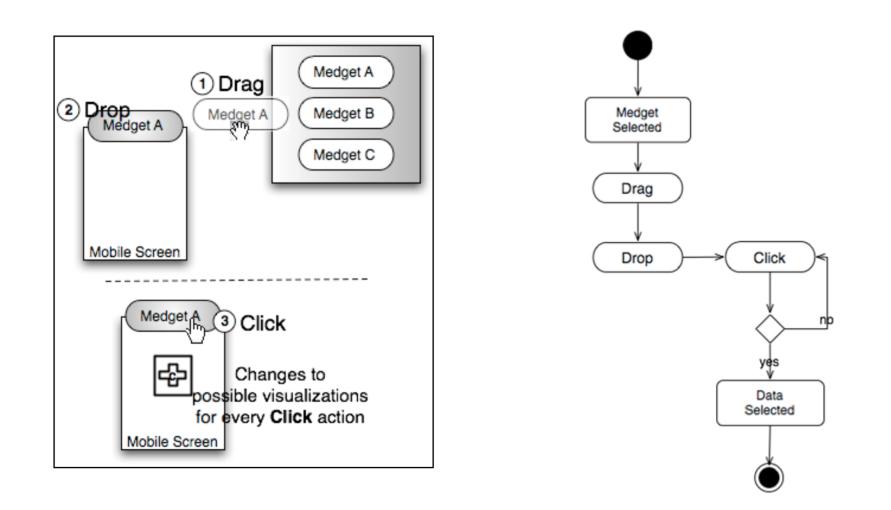

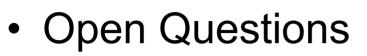

- Evaluating the interactions
  - Efficient?
  - Intuitive?
  - Easily Learnable?

LUDWIG-MAXIMILIANS UNIVERSITÄT

#### Evaluation

- Preferred
  - Presentation of a Medget and Related data
  - Presentation of all Available Medgets
  - Preferred Interaction
    Technique

#### 14 Participants

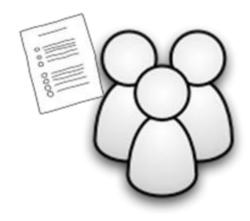

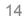

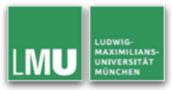

## Presentation of a Medget & Related data

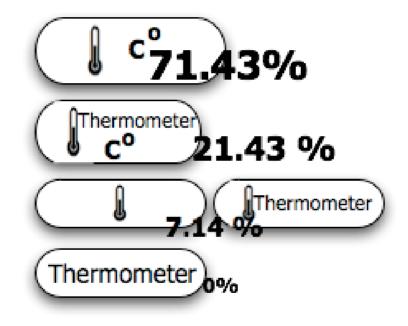

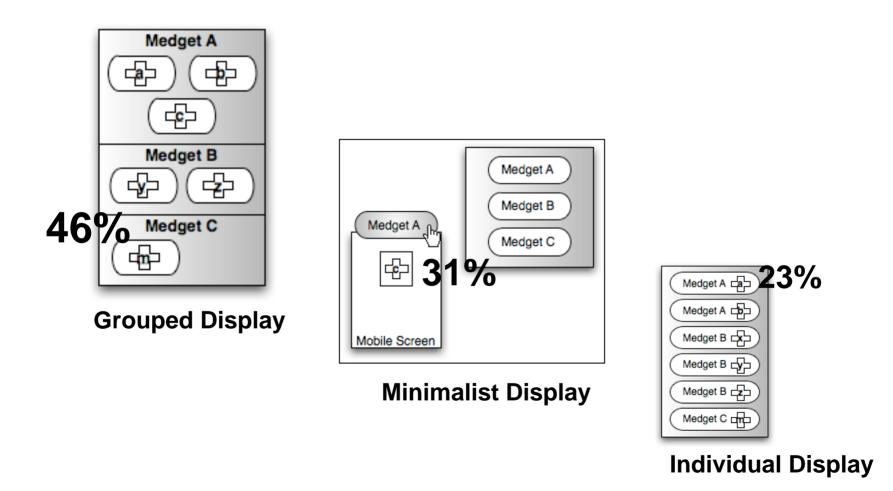

LUDWIG-MAXIMILIANS-UNIVERSITÄT MÜNCHEN

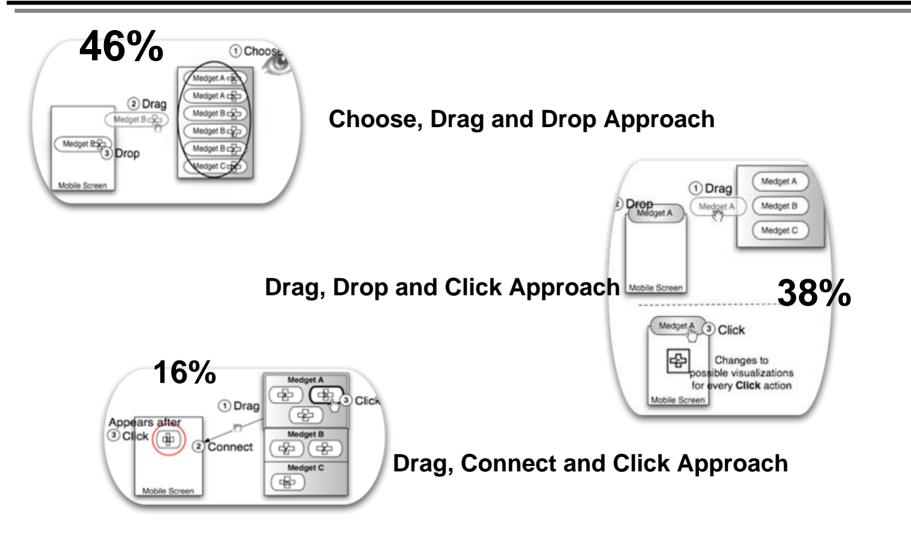

LUDWIG-MAXIMILIANS-

UNIVERSITÄT

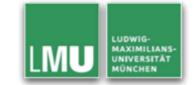

- Overview of the Mobia Framework
- Medget Model Construct to represent information from wearable sensors used for mobile health monitoring
- Model User Interaction
- Evaluation results based on user preference

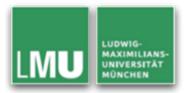

# Thank you for your attention.

#### **Questions?**

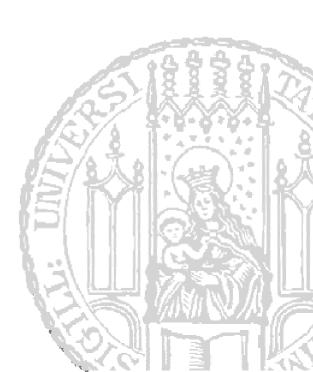